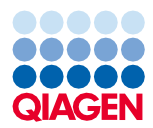

Czerwiec 2022 r.

# QIAsymphony® DSP Virus/Pathogen Kit — Instrukcja użycia (Karta protokołu)

Protokół Cellfree500\_V5\_DSP

Wersja 2

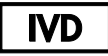

Do diagnostyki in vitro

Do stosowania z zestawem QIAsymphony DSP Virus/Pathogen Midi Kit

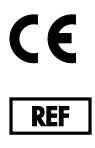

937055

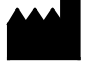

QIAGEN GmbH, QIAGEN Strasse 1, 40724 Hilden, Niemcy

**R1** Karta protokołu jest dostępna w wersji elektronicznej i można ją znaleźć na stronie produktu pod adresem **[www.qiagen.com](http://www.qiagen.com/)**, na karcie materiałów źródłowych.

Sample to Insight

## Informacje ogólne

Zestaw QIAsymphony DSP Virus/Pathogen Kit jest przeznaczony do diagnostyki in vitro.

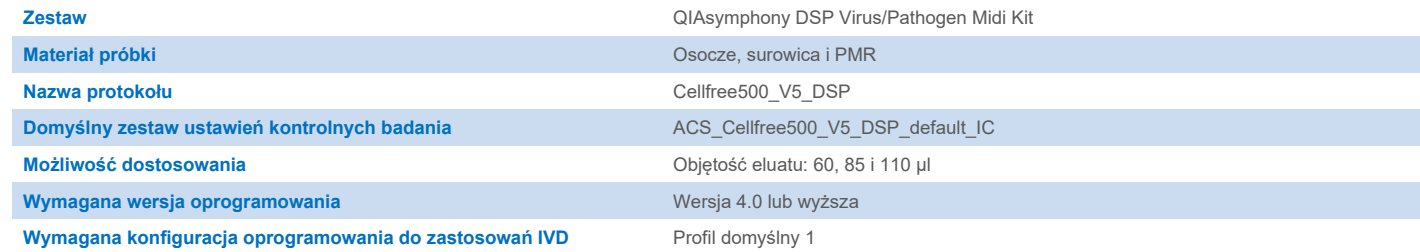

#### Szuflada "Sample" (Próbka)

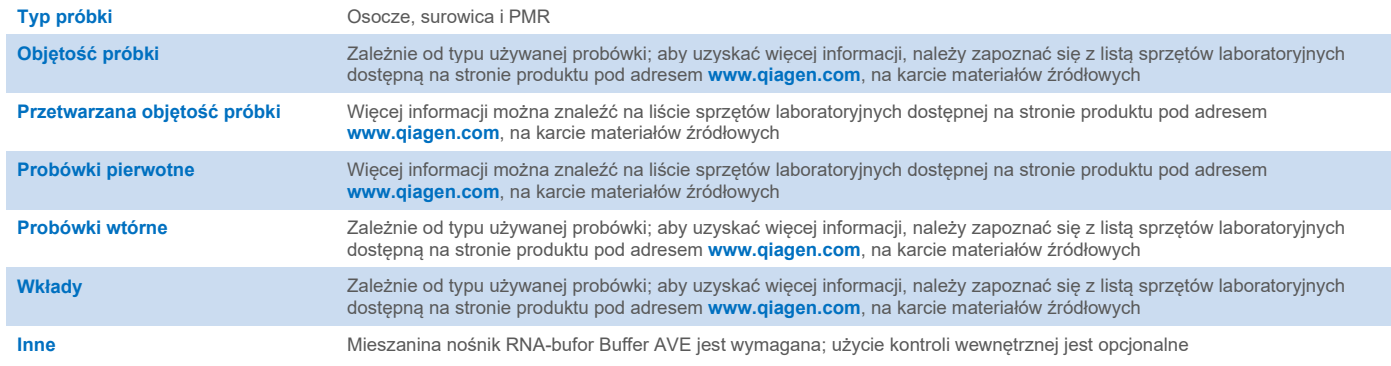

## Szuflada "Reagents and Consumables" (Odczynniki i materiały eksploatacyjne)

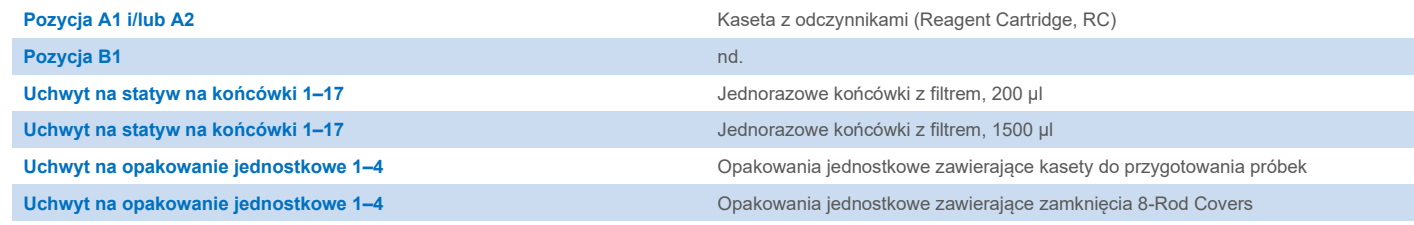

nd. = nie dotyczy.

## Szuflada "Waste" (Odpady)

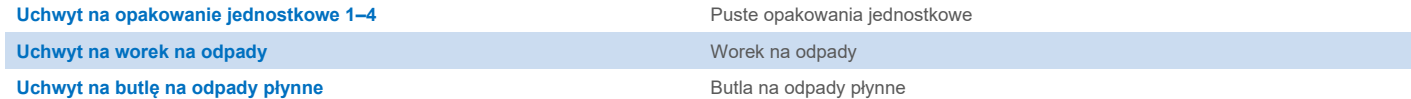

## Szuflada "Eluate" (Eluat)

**Statyw elucji (zalecamy używanie gniazda 1, pozycji chłodzenia)** Aby uzyskać więcej informacji, należy zapoznać się z listą sprzętów laboratoryjnych dostępną na stronie produktu pod adresem **[www.qiagen.com](http://www.qiagen.com/)**, na karcie materiałów źródłowych.

### Wymagany sprzęt z tworzywa sztucznego

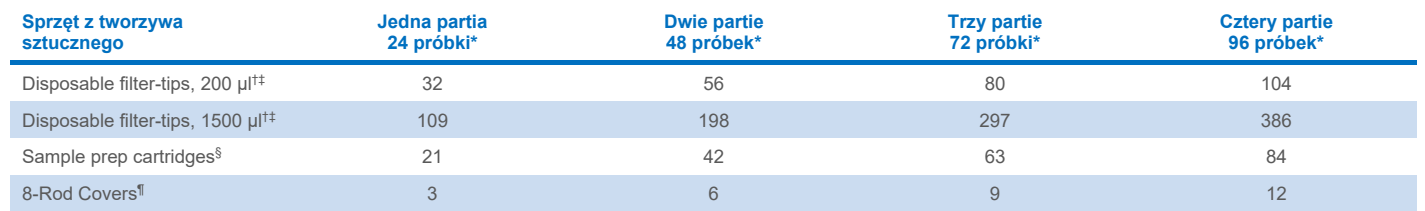

\* Użycie więcej niż jednej kontroli wewnętrznej na jedną partię oraz przeprowadzenie więcej niż jednego skanowania inwentaryzującego wymaga dodatkowych jednorazowych końcówek z filtrem. W przypadku używania mniej niż 24 próbek na jedną partię zmniejsza się liczba jednorazowych końcówek z filtrem wymaganych na cykl.

† Statyw na końcówki zawiera 32 końcówki z filtrem.

‡ Liczba wymaganych końcówek z filtrem obejmuje końcówki z filtrem dla 1 skanowania inwentaryzującego na RC.

§ Opakowanie jednostkowe zawiera 28 kaset do przygotowania próbek.

¶ Opakowanie jednostkowe zawiera dwanaście zamknięć 8-Rod Covers.

**Uwaga**: Podane liczby końcówek z filtrem mogą różnić się od liczb wyświetlanych na ekranie dotykowym w zależności od ustawień. Zalecane jest załadowanie maksymalnej możliwej liczby końcówek.

## Wybrana objętość elucji

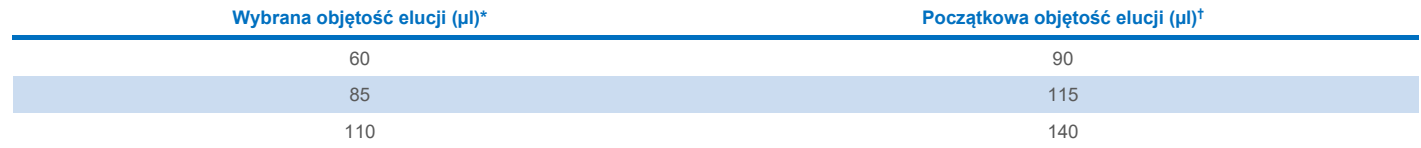

\* Objętość elucji wybrana na ekranie dotykowym. Jest to minimalna dostępna objętość eluatu w końcowej probówce elucji.

† Początkowa objętość roztworu elucji wymagana do zapewnienia właściwej objętości eluatu, równej wcześniej wybranej wartości.

## Przygotowanie mieszaniny kontrola wewnętrzna-nośnik RNA (CARRIER)-bufor Buffer AVE (AVE)

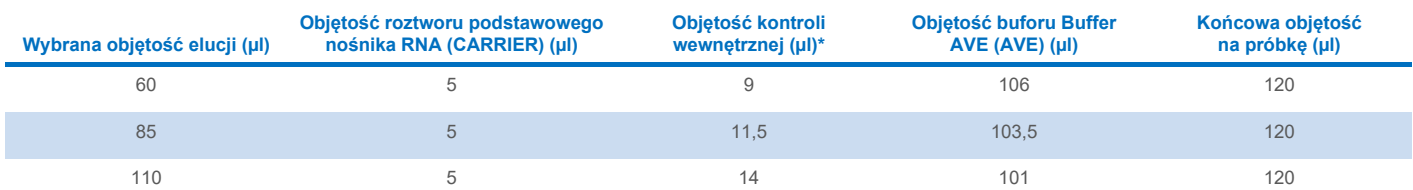

\* Obliczenie ilości kontroli wewnętrznej opiera się na początkowych objętościach elucji. Dodatkowa objętość martwa jest zależna od typu używanej probówki; aby uzyskać więcej informacji, należy zapoznać się z listą sprzętów laboratoryjnych dostępną na stronie produktu pod adresem **[www.qiagen.com](http://www.qiagen.com/)**, na karcie materiałów źródłowych.

**Uwaga**: Wartości widoczne w tabeli służą do przygotowania mieszaniny kontrola wewnętrzna-nośnik RNA (CARRIER) do dalszej analizy, w której wymagana jest 0,1 µl kontroli wewnętrznej na µl eluatu.

Probówki zawierające mieszaninę kontrola wewnętrzna-nośnik RNA (CARRIER)-bufor Buffer AVE (AVE) umieszcza się w nośniku probówek. Nośnik probówek zawierający mieszaninę(-ny) kontrola wewnętrzna-nośnik RNA (CARRIER)-bufor Buffer AVE (AVE) należy umieścić w gnieździe A szuflady "Sample" (Próbka).

W zależności od liczby przetwarzanych próbek zalecane jest używanie probówek o pojemności 2 ml (Sarstedt®, nr kat. 72.693 lub 72.694) lub probówek polistyrenowych z okrągłym dnem 17 x 100 mm o pojemności 14 ml (BD™, nr kat. 352051) w celu rozcieńczenia kontroli wewnętrznej w sposób opisany w poniższej tabeli. Objętość można podzielić na 2 lub więcej probówek.

#### Obliczanie objętości mieszaniny kontroli wewnętrznej

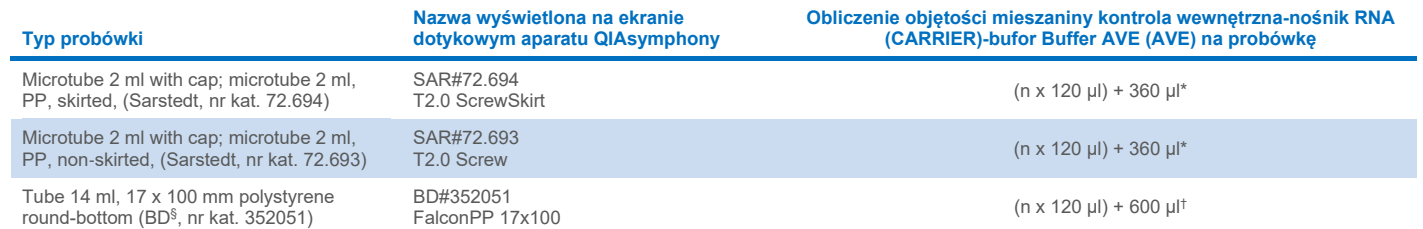

\* Równanie służy do obliczania wymaganej objętości mieszaniny kontroli wewnętrznej (*n* = liczba próbek; 120 µl = objętość mieszaniny kontrola wewnętrzna-nośnik RNA (CARRIER)-bufor Buffer AVE (AVE); 360 µl = wymagana objętość martwa na probówkę). Przykładowe obliczenie dla 12 próbek (*n* = 12): (12 x 120 µl) + 360 µl = 1800 µl. Nie napełniać probówki do objetości wiekszej niż 1.9 ml (tj. maksymalnie 12 próbek na probówke). Jeśli bedzie przetwarzanych więcej niż 12 próbek, użyć dodatkowych probówek, upewniając się, że objętość nieużyteczna została dodana do każdej probówki.

† Równanie służy do obliczania wymaganej objętości mieszaniny kontrola wewnętrzna-nośnik RNA (CARRIER)-bufor Buffer AVE (AVE) (*n* = liczba próbek; 120 µl = objętość mieszaniny kontrola wewnetrzna-nośnik RNA (CARRIER)-bufor Buffer AVE (AVE); 600 ul = wymagana objetość martwa na probówke). Przykładowe obliczenie dla 96 próbek (*n* = 96): (96 x 120 µl) + 600 µl = 12120 µl.

§ Poprzednim dostawcą tych probówek była firma BD, nowym dostawcą jest firma Corning Inc.

Informacje na temat wymaganych wkładów znajdują się na liście sprzętów laboratoryjnych dostępnej na stronie produktu pod adresem **[www.qiagen.com](http://www.qiagen.com/)**, na karcie materiałów źródłowych.

#### <span id="page-3-0"></span>Przygotowanie materiału próbki

W czasie pracy ze środkami chemicznymi należy zawsze używać odpowiedniego fartucha laboratoryjnego, rękawiczek jednorazowych i okularów ochronnych. W celu uzyskania dodatkowych informacji należy zapoznać się z kartami charakterystyki (Safety Data Sheet, SDS) uzyskanymi od producentów poszczególnych produktów.

Nie należy dopuszczać do wytworzenia piany w próbkach lub na ich powierzchni. W zależności od materiału początkowego może być konieczne wstępne przygotowanie próbek. Przed rozpoczęciem cyklu przetwarzania należy doprowadzić próbki do temperatury pokojowej (15–25°C).

**Uwaga**: Stabilność próbki w dużym stopniu zależy od różnych czynników i odnosi się do konkretnej dalszej procedury analitycznej. Została ustalona dla zestawów QIAsymphony DSP Virus/Pathogen Kit używanych w ramach standardowych dalszych procedur analitycznych. Obowiązkiem użytkownika jest zapoznanie się z instrukcjami wykonywania konkretnej dalszej procedury analitycznej przeprowadzanej w jego laboratorium i/lub zwalidowanie całego przebiegu pracy (z uwzględnieniem wszystkich procedur) w celu ustalenia odpowiednich warunków przechowywania.

Ogólne zalecenia dotyczące pobierania, transportu oraz przechowywania próbek znajdują się w zatwierdzonych wytycznych instytutu CLSI — MM13-A "Collection, Transport, Preparation, and Storage of Specimens for Molecular Methods". Ponadto podczas przygotowywania, przechowywania i transportu próbek oraz ogólnego postępowania z próbkami należy stosować się do instrukcji producenta używanego wyrobu lub zestawu do pobierania próbek.

#### Próbki osocza, surowicy i PMR

Procedura oczyszczania została zoptymalizowana do użytku z próbkami osocza, surowicy lub płynu mózgowo-rdzeniowego. Do przygotowania osocza można użyć próbek krwi z dodatkiem EDTA lub cytrynianu jako antykoagulantu. Próbki mogą być świeże lub zamrożone, pod warunkiem, że nie były zamrażane i rozmrażane więcej niż raz. Po pobraniu i odwirowaniu osocze i surowicę można przechowywać w temperaturze 2–8ºC przez maksymalnie 6 godzin.

W celu długoterminowego przechowywania zalecane jest zamrożenie porcji próbek w temperaturze –20ºC lub –80ºC. Zamrożonych próbek osocza lub surowicy nie wolno rozmrażać więcej niż jeden raz. Wielokrotne zamrażanie i rozmrażanie prowadzi do denaturacji i wytrącania białek, co powoduje zmniejszenie miana wirusów i z tego powodu zmniejszone uzyski wirusowych kwasów nukleinowych. Jeśli w próbkach widoczne są krioprecypitaty, należy odwirować próbki przy 6800 x *g* przez 3 minuty, przenieść supernatanty do świeżych probówek, nienaruszając osadów, a następnie niezwłocznie rozpocząć procedurę oczyszczania. Wirowanie przy niskiej sile odśrodkowej *g* nie zmniejsza miana wirusów.

#### <span id="page-4-0"></span>Ograniczenia i substancje zakłócające

Dodanie aktywatora wykrzepiania (przeznaczonego do oddzielenia surowicy) do próbki krwi może spowodować obniżenie uzysku wirusowych kwasów nukleinowych. Nie należy używać probówek do pobierania krwi Greiner Bio-One® Vacuette® Blood Collection Tubes z aktywatorem wykrzepiania Z Serum Clot Activator.

Nie zaobserwowano, aby potencjalne substancje zakłócające wykazywały inny, istotny, negatywny wpływ na działanie produktu (szczegółowe informacje znajdują się w dokumencie Performance Characteristics (Parametry skuteczności) dostępnym na stronie produktu pod adresem **[www.qiagen.com](http://www.qiagen.com/)**, na karcie materiałów źródłowych).

**Uwaga**: Testy zostały przeprowadzone w ramach standardowych dalszych procedur analitycznych w celu oceny jakości wyizolowanych kwasów nukleinowych. Różne dalsze procedury analityczne mogą jednak być odmienne pod względem wymagań dotyczących czystości materiału (tj. braku potencjalnych substancji zakłócających), dlatego sposób identyfikacji i badania różnych substancji zakłócających musi również zostać ustalony jako część procesu opracowywania konkretnych dalszych procedur analitycznych dla jakiegokolwiek przebiegu pracy uwzględniającego użycie zestawów QIAsymphony DSP Virus/Pathogen Kit.

**Uwaga**: Zgodnie z normą ISO 20186-2:2019(E) heparyna pochodząca z probówek do pobierania krwi może wpływać na czystość izolowanych kwasów nukleinowych, a w przypadku jej ewentualnego przeniesienia do eluatów może wykazywać właściwości inhibicyjne w dalszych procedurach analitycznych. Dlatego zalecane jest, aby w celu przygotowania próbek osocza używać próbek krwi, w przypadku których jako antykoagulantu zastosowano EDTA lub cytrynian.

#### <span id="page-4-1"></span>Przechowywanie eluatów

**Uwaga**: Stabilność eluatu w dużym stopniu zależy od różnych czynników i odnosi się do konkretnej dalszej procedury analitycznej. Została ustalona dla zestawów QIAsymphony DSP Virus/Pathogen Kit używanych w ramach standardowych dalszych procedur analitycznych. Obowiązkiem użytkownika jest zapoznanie się z instrukcjami wykonywania konkretnej dalszej procedury analitycznej przeprowadzanej w jego laboratorium i/lub zwalidowanie całego przebiegu pracy (z uwzględnieniem wszystkich procedur) w celu ustalenia odpowiednich warunków przechowywania.

W przypadku przechowywania krótkoterminowego, wynoszącego maksymalnie 24 godziny, zalecane jest, aby próbki oczyszczonych kwasów nukleinowych były przechowywane w temperaturze 2−8ºC. W przypadku przechowywania długoterminowego, przekraczającego 24 godziny, zalecane jest przechowywanie w temperaturze –20ºC.

# <span id="page-5-0"></span>**Symbole**

W niniejszym dokumencie używane są poniższe symbole. Pełna lista symboli zamieszczonych w instrukcji użycia oraz na opakowaniu i etykietach znajduje się w instrukcji obsługi.

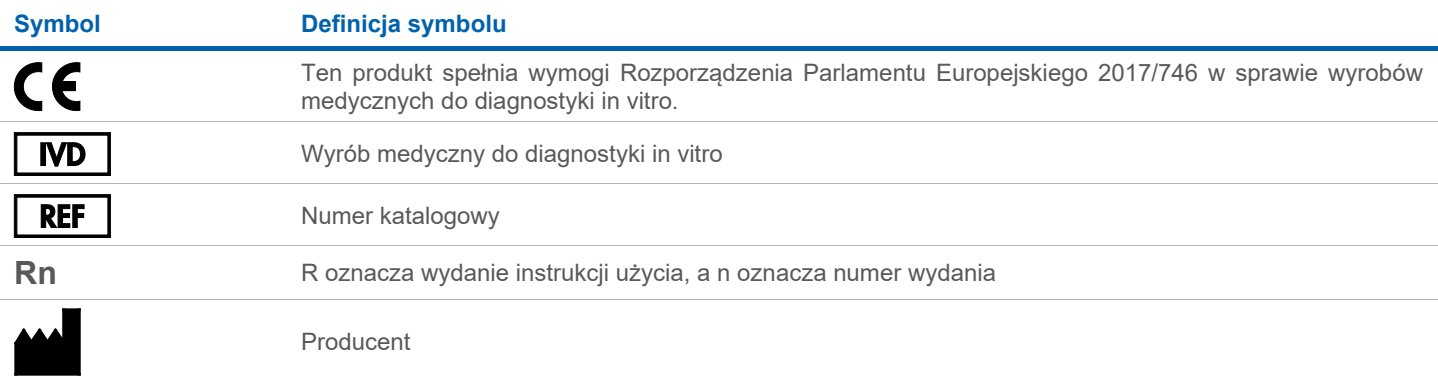

#### Historia zmian

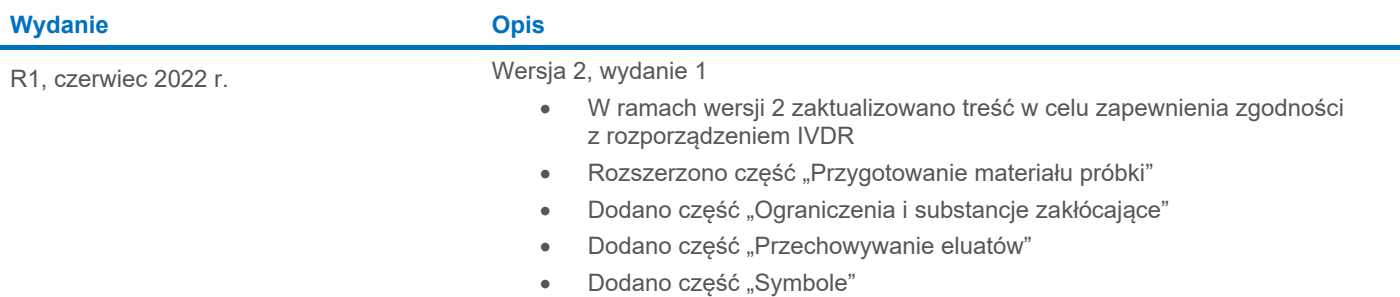

Aktualne informacje licencyjne oraz wyłączenia odpowiedzialności dla poszczególnych produktów znajdują się w odpowiedniej instrukcji obsługi lub podręczniku użytkownika zestawu QIAGEN®. Instrukcje obsługi i podręczniki użytkownika zestawu QIAGEN są dostępne w witrynie **[www.qiagen.com](http://www.qiagen.com/)**. Można je także zamówić w dziale serwisu technicznego lub u lokalnego dystrybutora firmy QIAGEN.

Znaki towarowe: QIAGEN®, Sample to Insight®, QIAsymphony® (QIAGEN Group); BD™ (Becton Dickinson and Company); Bio-One®, Vacuette® (Greiner Bio-One GmbH); Sarstedt® (Sarstedt AG and Co.). Zastrzeżonych nazw, znaków<br>towarow